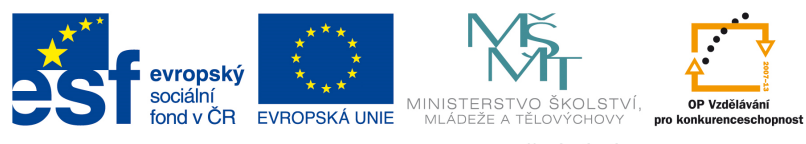

### **Zvýšení matematických a odborných jazykových znalostí prostřednictvím ICT u žáků středních škol s technickým zaměřením**

**Registrační číslo projektu: CZ.1.07/1.1.14/01.0021"** 

# VÝRAZY S ODMOCNINAMI

1)  $a^{\frac{m}{n}} = \sqrt[n]{a^m}$   $n \in R$ ;  $a > 0$ ;  $r \in Z$ 2)  $\sqrt[n]{a} \cdot \sqrt[n]{b} = \sqrt[n]{ab}$  $a, b > 0; n \in Z$ 3)  $\frac{n}{n}$   $\frac{n}{\sqrt{n}}$  $\frac{\partial}{\partial y} = \sqrt[n]{\frac{a}{b}}$  $\boldsymbol{b}$  $\boldsymbol{n}$  $a, b > 0; n \in Z$ 4)  $\left(\sqrt[n]{a}\right)^m = \sqrt[n]{a}$  $\sqrt[n]{a^m}$   $a > 0; n, m \in \mathbb{Z}$ 5)  $\sqrt[m]{\sqrt[n]{a}} = \sqrt[mn]{a}$   $a > 0; n, m \in \mathbb{Z}$ 6)  $\sqrt[n]{a^{pn}} = \sqrt[m]{a^n} \qquad a > 0; \ p, n, m \in \mathbb{Z}$ 

Každá odmocnina se dá přepsat podle vzorečku  $a^{\frac{m}{n}} = \sqrt[n]{a^m}$  do formy mocniny.

**1) Výraz** √ **přepište jako mocninu s racionálním exponentem** 

**Řešení:**   $\sqrt[3]{x^4} = x^{\frac{4}{3}}$ 

$$
D(f):=\mathbb{R}
$$

**2) Výraz**  $\frac{1}{5}$  , - **přepište jako mocninu s racionálním exponentem** 

$$
\begin{aligned}\n\text{Rešení:} \\
\frac{1}{\sqrt[5]{x^6}} &= x^{-\frac{6}{5}} \\
D(f) &:= \mathbb{R} - \{0\}\n\end{aligned}
$$

V případě, že musíme spočítat odmocninu z odmocniny, používáme vzoreček:  $\sqrt[m]{\sqrt[n]{a}} = \sqrt[mn]{a}$ V příkladu níže byla ještě vlastnost:  $\sqrt[m]{x} = \sqrt[mn]{x^n}$ 

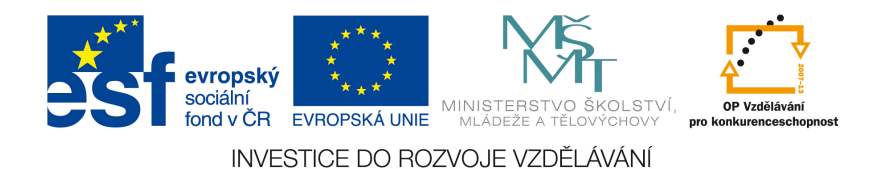

#### **Zvýšení matematických a odborných jazykových znalostí prostřednictvím ICT u žáků středních škol s technickým zaměřením**

**Registrační číslo projektu: CZ.1.07/1.1.14/01.0021"** 

**3) Výraz**  $\sqrt[3]{x} \cdot \sqrt{x}$  upravte a určete podmínky

$$
\text{Resení:}
$$
\n
$$
\sqrt[3]{x \cdot \sqrt{x}} = \sqrt[3]{x} \cdot \sqrt[3]{\sqrt{x}} = \sqrt[3]{x} \cdot \sqrt[6]{x} = \sqrt[6]{x^2} \cdot \sqrt[6]{x} = \sqrt[6]{x^3} = \sqrt{x}
$$
\n
$$
D(f) = (0; \infty)
$$

Odmocniny můžeme také sčítat. Stejně jako v následujícím příkladu

**4) Výraz**  $5\sqrt{x} + 4\sqrt{x+1} - 3\sqrt[3]{x} + 2\sqrt{x} - 3\sqrt{x+1}$  upravte a **určete podmínky** 

Rēšení:  
\n
$$
5\sqrt{x} + 4\sqrt{x + 1} - 3\sqrt[3]{x} + 2\sqrt{x} - 3\sqrt{x + 1} =
$$
  
\n $= 7\sqrt{x} + \sqrt{x + 1} - 3\sqrt[3]{x}$   
\n $D(f) := (0; \infty)$ 

V některých případech se nám velmi hodí využití vzorce:  $a^2 - b^2 = (a + b) * (a - b)$ , kde a je odmocnina. Stejně, jako v následujícím příkladu:

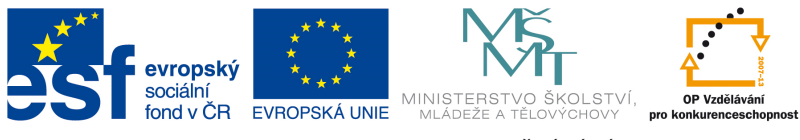

### **Zvýšení matematických a odborných jazykových znalostí prostřednictvím ICT u žáků středních škol s technickým zaměřením**

**Registrační číslo projektu: CZ.1.07/1.1.14/01.0021"** 

5) Výraz 
$$
\left(\frac{2-\sqrt{x}}{3-\sqrt{x}}-\frac{2+\sqrt{x}}{3+\sqrt{x}}\right)\cdot \frac{x^2-8x-9}{6\sqrt{x}}
$$
upravte a určete podmínky

**Řešení:** 

$$
\left(\frac{2-\sqrt{x}}{3-\sqrt{x}} - \frac{2+\sqrt{x}}{3+\sqrt{x}}\right) \cdot \frac{x^2 - 8x - 9}{6\sqrt{x}} =
$$
\n
$$
= \left(\frac{(3+\sqrt{x}) \cdot (2-\sqrt{x}) - (3-\sqrt{x}) \cdot (2+\sqrt{x})}{(3-\sqrt{x}) \cdot (3+\sqrt{x})}\right) \cdot \frac{(x-9) \cdot (x+1)}{6\sqrt{x}} =
$$
\n
$$
= \frac{6-3\sqrt{x} + 2\sqrt{x} - x - (6+3\sqrt{x} - 2\sqrt{x} - x)}{9-x} \cdot \frac{(x-9) \cdot (x+1)}{6\sqrt{x}} =
$$
\n
$$
= \frac{6-\sqrt{x} - x - 6 - \sqrt{x} + x}{-1 \cdot (x-9)} \cdot \frac{(x-9) \cdot (x+1)}{6\sqrt{x}} =
$$
\n
$$
= \frac{2\sqrt{x}}{(x-9)} \cdot \frac{(x-9) \cdot (x+1)}{6\sqrt{x}} = \frac{x+1}{3}
$$
\n
$$
D(f): < 0; 9) \cap (9; \infty)
$$

Některé příklady (viz níže) vypadají na první pohled velmi složitě. Při bližším prozkoumání se ukáže, že se stále dokola opakují kroky ukázané na předchozích příkladech.

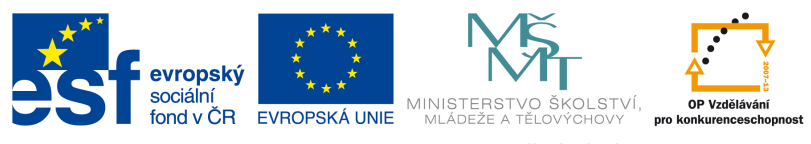

## **Zvýšení matematických a odborných jazykových znalostí prostřednictvím ICT u žáků středních škol s technickým zaměřením**

**Registrační číslo projektu: CZ.1.07/1.1.14/01.0021"** 

6) Výraz 
$$
\frac{2\sqrt{x}-3}{5\sqrt{x}-2}
$$
 -  $\frac{x\sqrt{x}+5\sqrt{5}}{5+x}$  upravte a určete podmínky

**Řešení:** 

$$
\frac{2\sqrt{x} - 3}{5\sqrt{x} - 2} - \frac{x\sqrt{x} + 5\sqrt{5}}{5 + x} + \sqrt{5x}
$$
\n
$$
= \frac{2\sqrt{x} - 3}{5\sqrt{x} - 2} - \frac{\frac{x\sqrt{x} + 5\sqrt{5}}{\sqrt{5} + \sqrt{x}} + \frac{\sqrt{5}x\sqrt{5} + \sqrt{5}x}{\sqrt{5} + x}}{5 + x} =
$$
\n
$$
= \frac{2\sqrt{x} - 3}{5\sqrt{x} - 2} - \frac{\frac{x\sqrt{x} + 5\sqrt{5}}{\sqrt{5} + \sqrt{x}} + \frac{5\sqrt{x} + x\sqrt{5}}{\sqrt{5} + \sqrt{x}}}{5 + x} =
$$
\n
$$
= \frac{2\sqrt{x} - 3}{5\sqrt{x} - 2} - \frac{\frac{x\sqrt{x} + 5\sqrt{5} + 5\sqrt{x} + x\sqrt{5}}{\sqrt{5} + \sqrt{x}}}{5 + x} =
$$
\n
$$
= \frac{2\sqrt{x} - 3}{5\sqrt{x} - 2} - \frac{\frac{(5 + x)\sqrt{x} + (5 + x)\sqrt{5}}{\sqrt{5} + \sqrt{x}}}{5 + x} =
$$
\n
$$
= \frac{2\sqrt{x} - 3}{5\sqrt{x} - 2} - \frac{\frac{(5 + x)\sqrt{x} + (5 + x)\sqrt{5}}{\sqrt{5} + \sqrt{x}}}{5 + x} =
$$
\n
$$
= \frac{2\sqrt{x} - 3}{5\sqrt{x} - 2} - \frac{5 + x}{1} \cdot \frac{1}{1} =
$$
\n
$$
= \frac{2\sqrt{x} - 3}{5\sqrt{x} - 2} - \frac{5 + x}{1} \cdot \frac{1}{5 + x} =
$$
\n
$$
= \frac{2\sqrt{x} - 3}{5\sqrt{x} - 2} - \frac{5\sqrt{x} - 2}{5\sqrt{x} - 2} =
$$
\n
$$
= \frac{2\sqrt{x} - 3}{5\sqrt{x} - 2} - \frac{5\sqrt{x} - 2}{5\sqrt{x} - 2} =
$$
\n
$$
= \frac{-3\sqrt{x} - 1}{5\sqrt{x} - 2} =
$$

 $5\sqrt{x-2}$ 

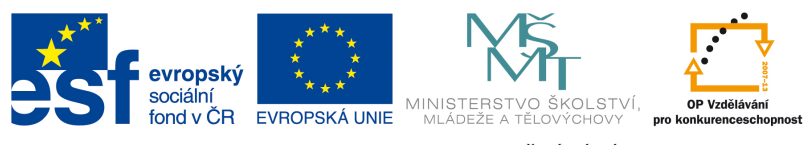

### **Zvýšení matematických a odborných jazykových znalostí prostřednictvím ICT u žáků středních škol s technickým zaměřením**

**Registrační číslo projektu: CZ.1.07/1.1.14/01.0021"** 

$$
D(f) : \left(0; \frac{4}{25}\right) \cap \left(\frac{4}{25}; \infty\right)
$$

**7) V**ýraz $\frac{\sqrt{4x-8}}{\sqrt{2}}$  $\sqrt{x^2-4}$ **upravte a určete podmínky** 

**Řešení:** 

$$
\frac{\sqrt{4x-8}}{\sqrt{x^2-4}} = \sqrt{\frac{4 \cdot (x-2)}{(x+2) \cdot (x-2)}} = \sqrt{\frac{4}{x+2}} = \frac{2}{\sqrt{x+2}}
$$

 $D(f)$ : < 2; 8)

**8) Výraz**  $\frac{5}{x^{\frac{1}{2}} \cdot x^{-\frac{1}{3}}}{5}$  $x^{-\frac{5}{6}}$ -  $-3$ **upravte a určete podmínky** 

$$
\frac{\text{Kešení:}}{s \sqrt{\frac{1}{x^2} \cdot x^{-\frac{1}{3}}}} = \sqrt[5]{\left(x^{\frac{1}{2} - \frac{2}{3} + \frac{5}{6}}\right)} = \sqrt[5]{x^{-3}} = x^{\frac{-3}{5}} = \frac{1}{\sqrt[5]{x^3}}
$$

 $D(f):(0;\infty)$ 

**9) Výraz**  $\sqrt{25a} - \sqrt{64a} + \sqrt{4a}$  upravte a určete podmínky

**Řešení:** 

$$
\sqrt{25a} - \sqrt{64a} + \sqrt{4a} = \sqrt{25} \cdot \sqrt{a} - \sqrt{64} \cdot \sqrt{a} + \sqrt{4} \cdot \sqrt{a} =
$$
  
=  $5 \cdot \sqrt{a} - 8 \cdot \sqrt{a} + 2 \cdot \sqrt{a} =$   
=  $\sqrt{a} \cdot (5 - 8 + 2) = -\sqrt{a}$   

$$
D(f) := (0; \infty)
$$